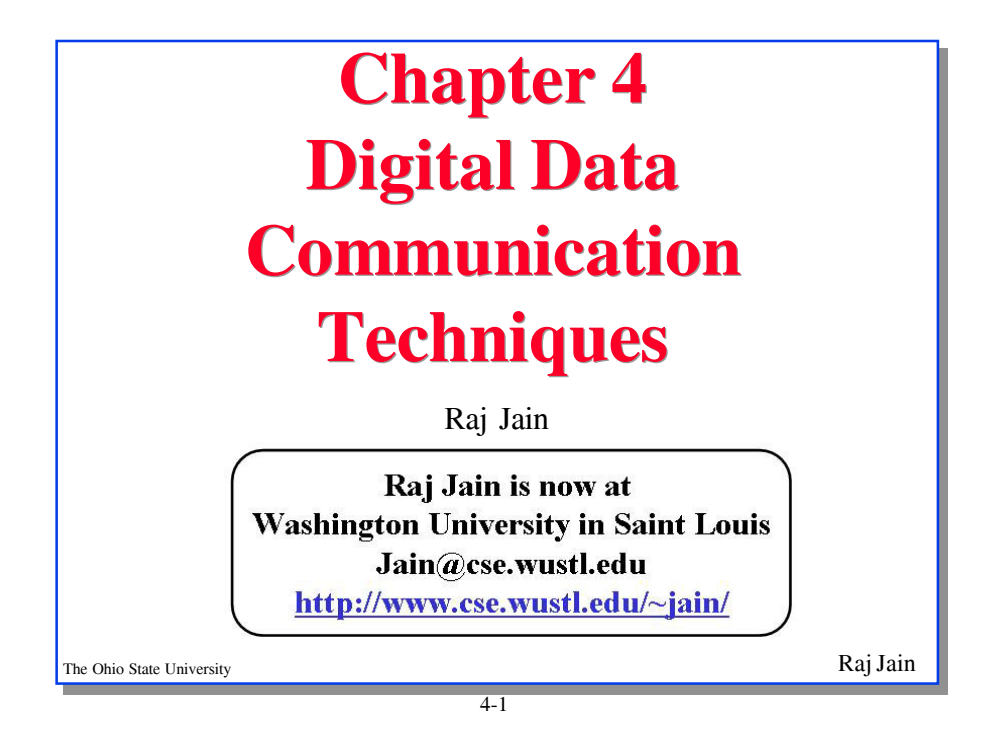

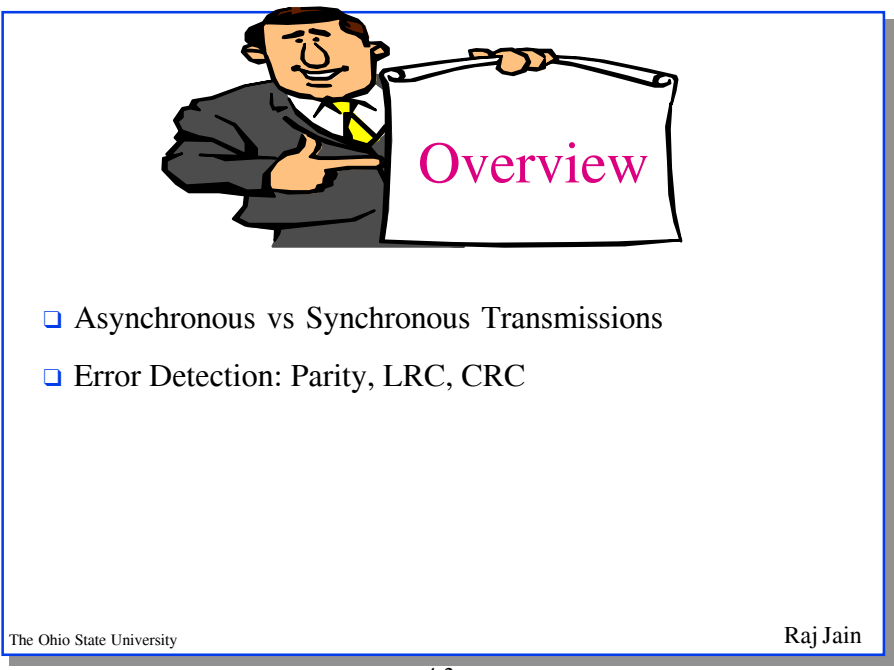

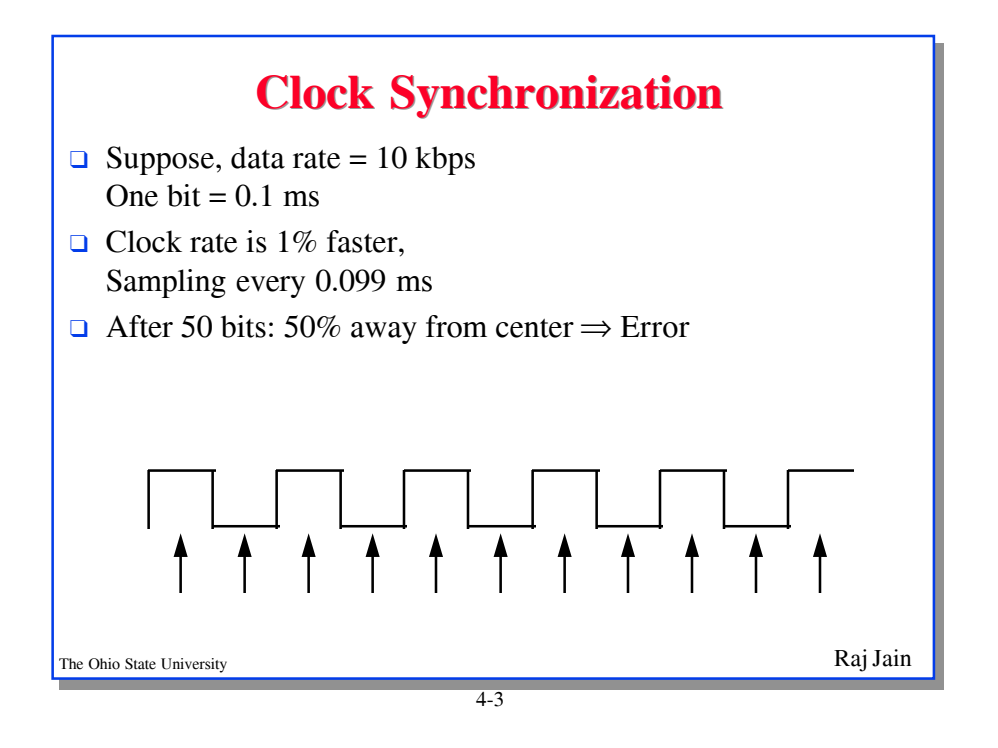

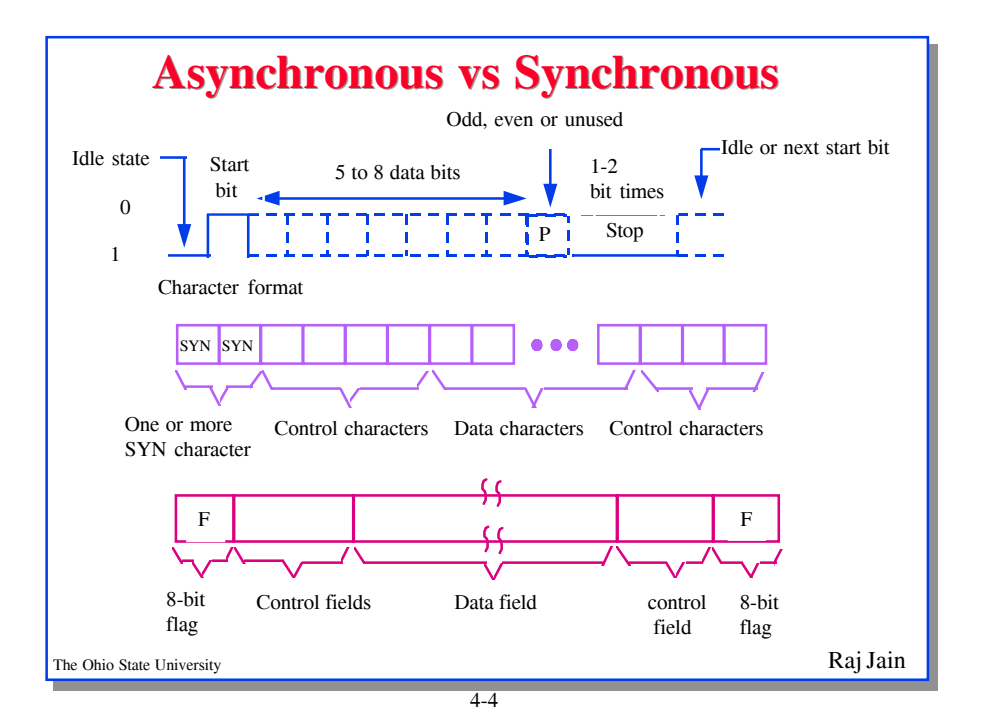

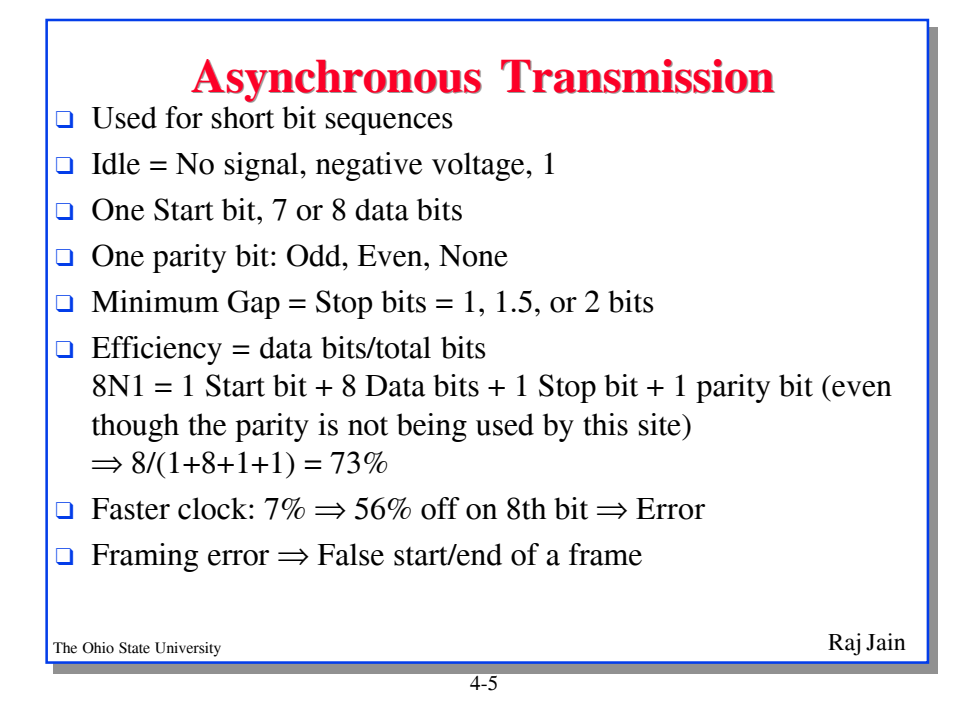

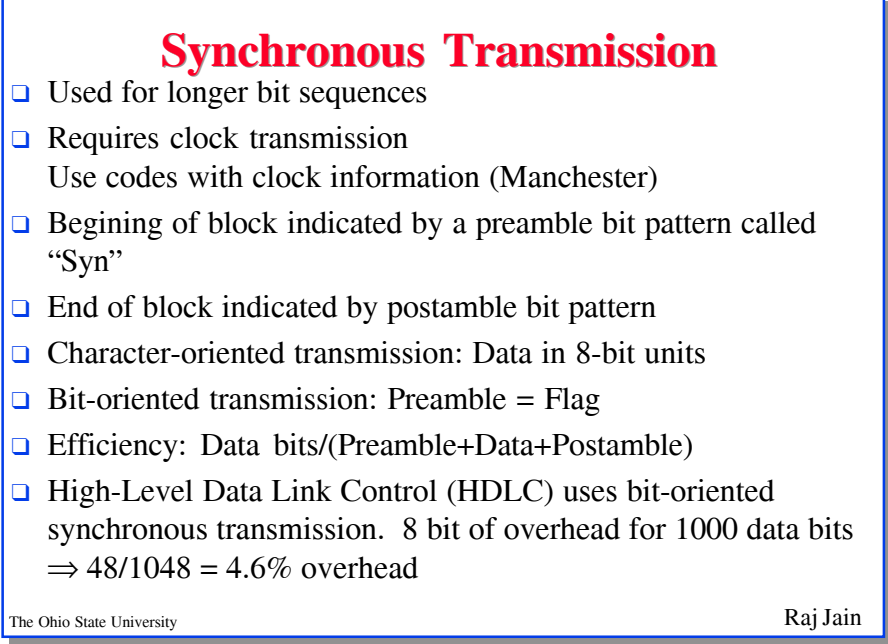

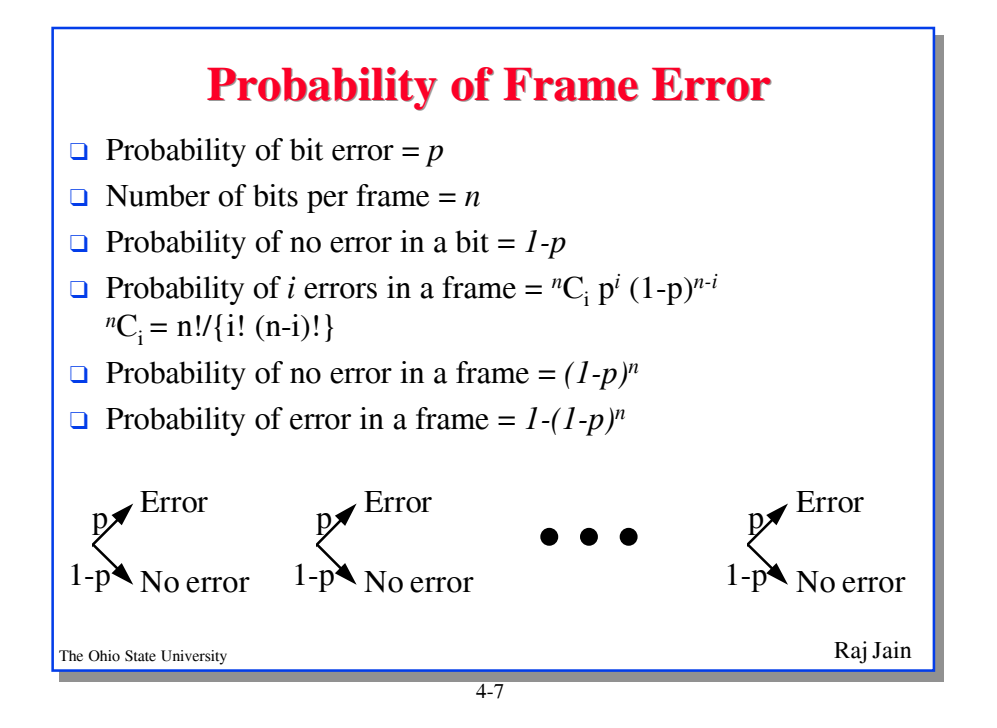

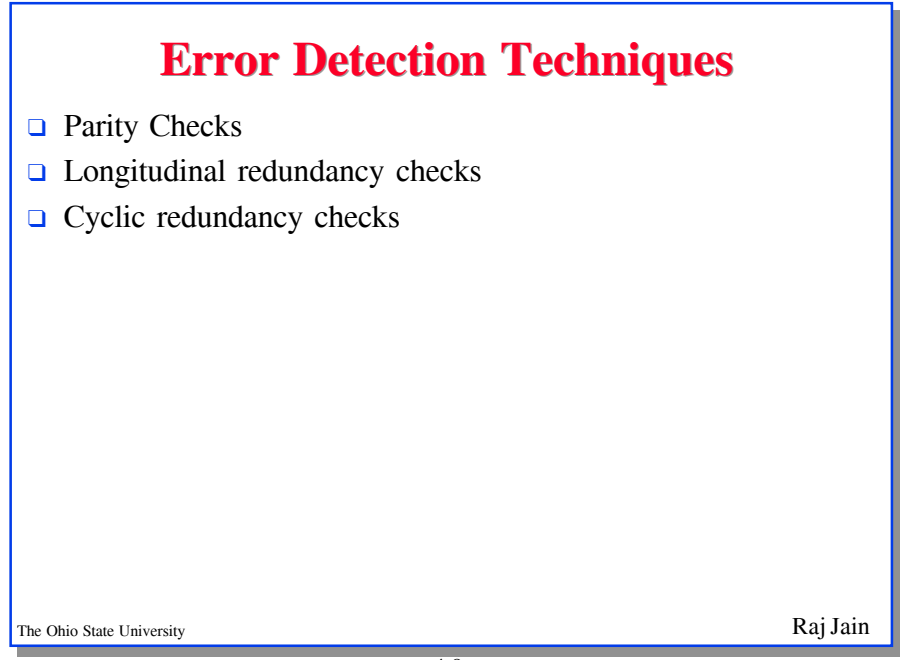

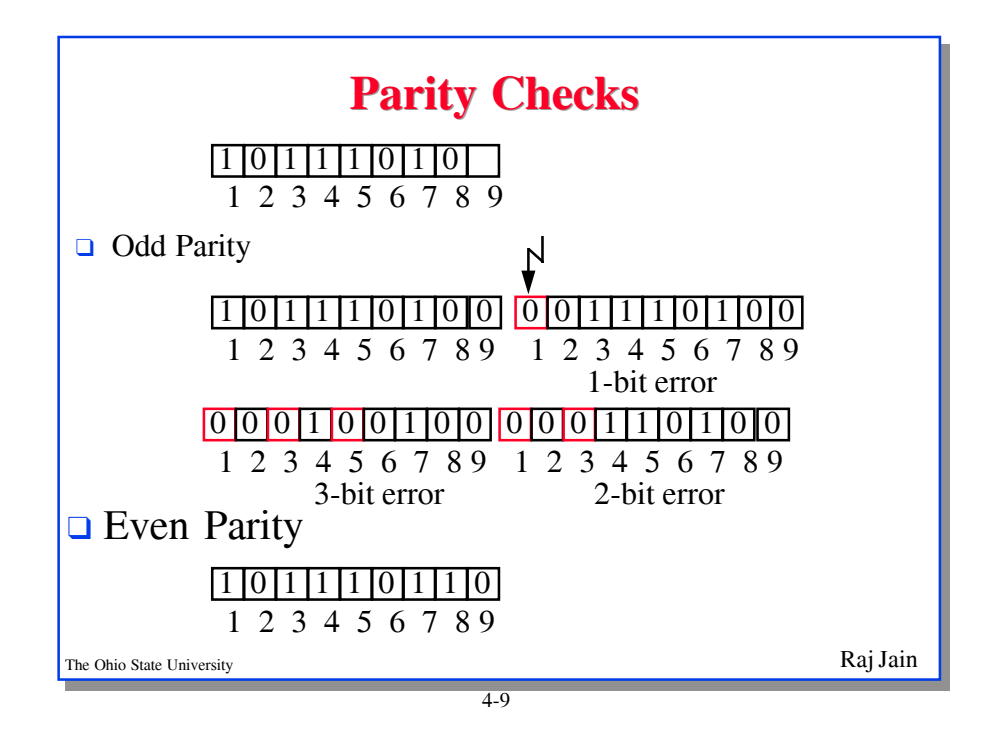

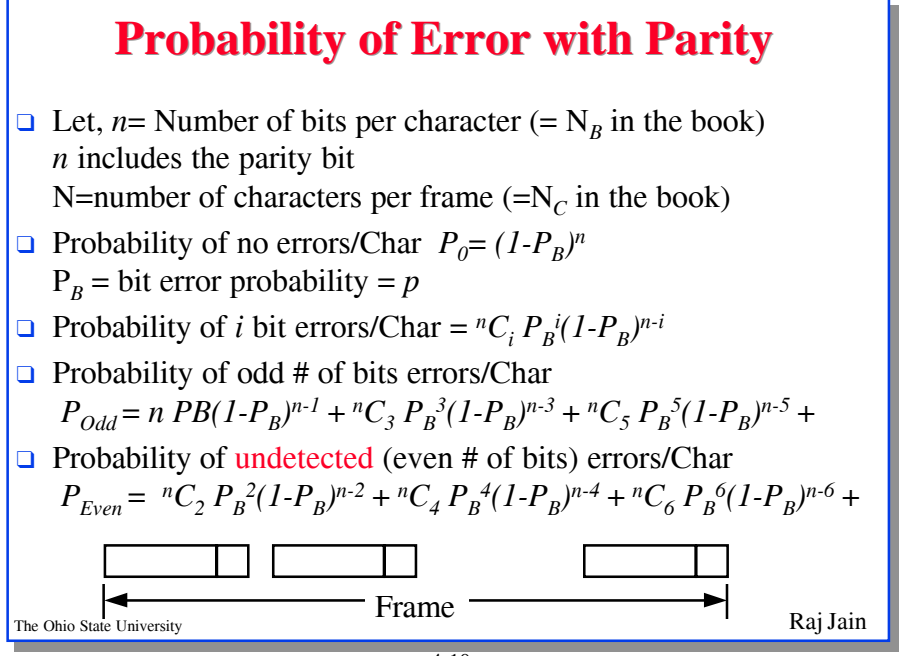

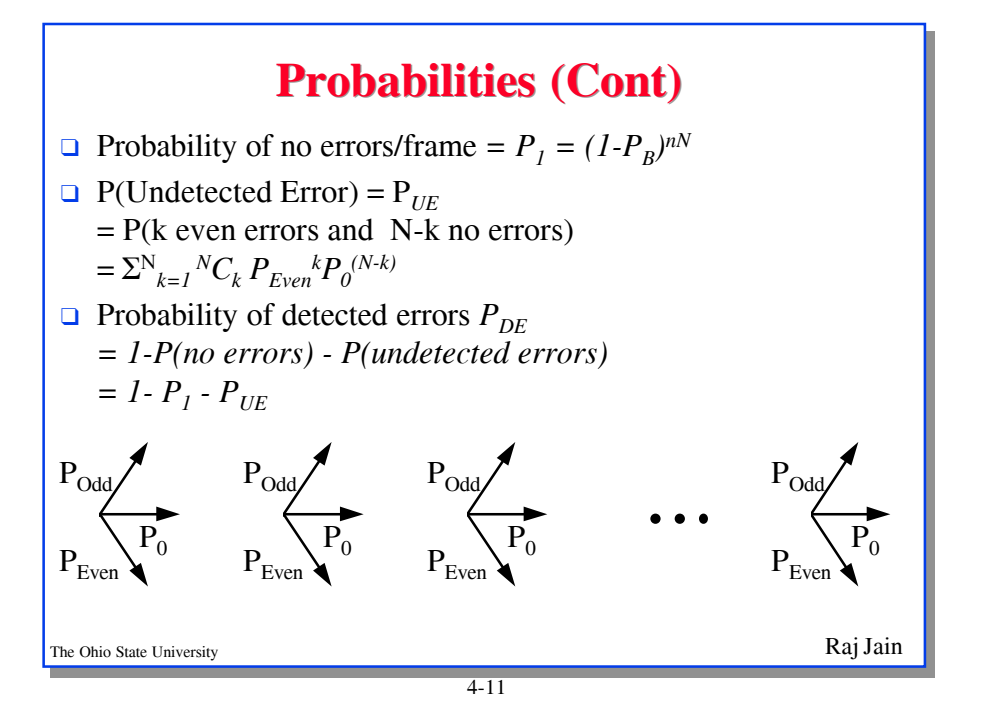

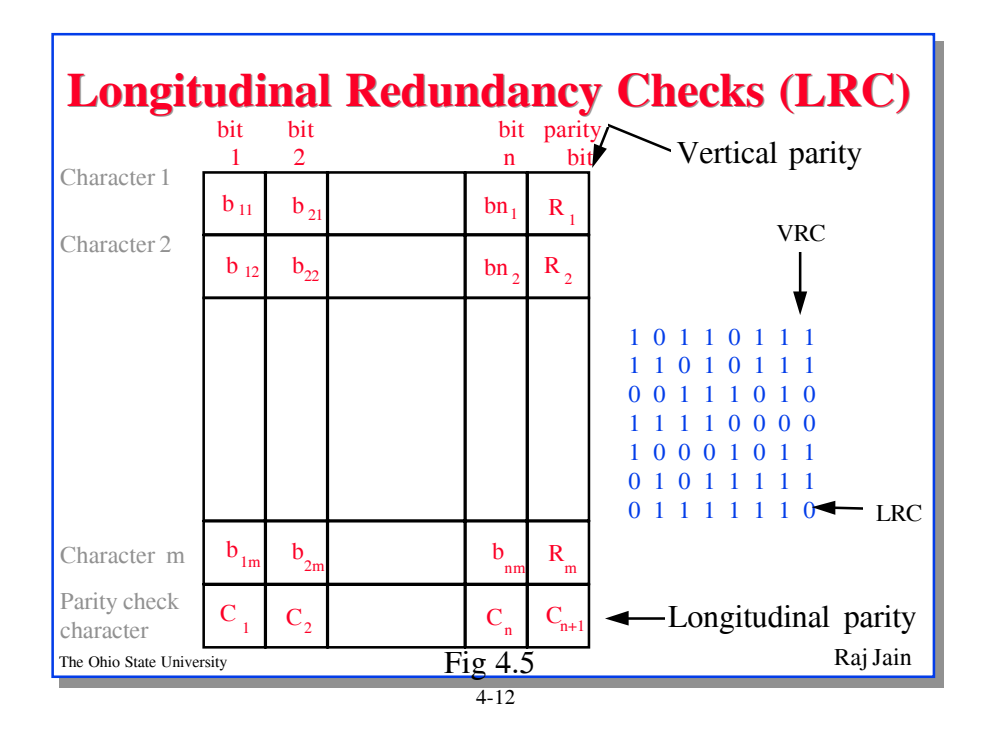

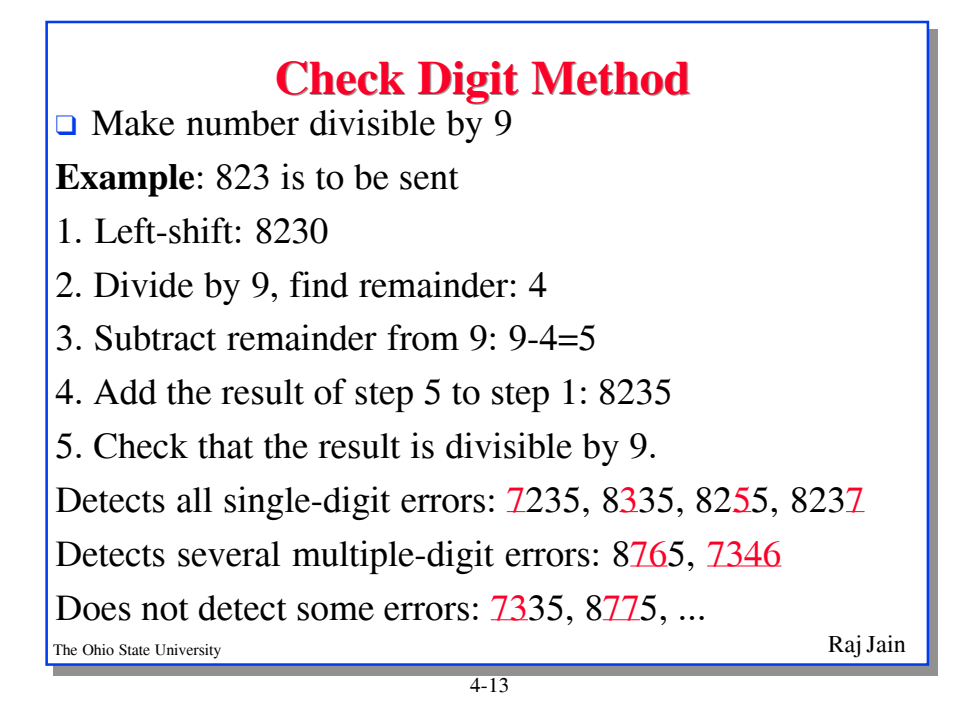

The Ohio State University  $x1$  and  $x1$  and  $x1$  and  $x1$  and  $x1$  and  $x1$  and  $x1$  and  $x1$  and  $x1$  and  $x1$  and  $x2$  and  $x3$  Jain **Modulo 2 Arithmetic 2 Arithmetic Modulo 2 Arithmetic** 1111 11001  $+1010 \times 11$ -------- -------- 0101 11001 11001 --------- 101011 1100 11 | 10101 / 11 ----**+**|+ x11 11 ------∳∤ x00 00 ---- x01 00 --- x1 010 2 011 3 ---- -- 001 1 Mod 2

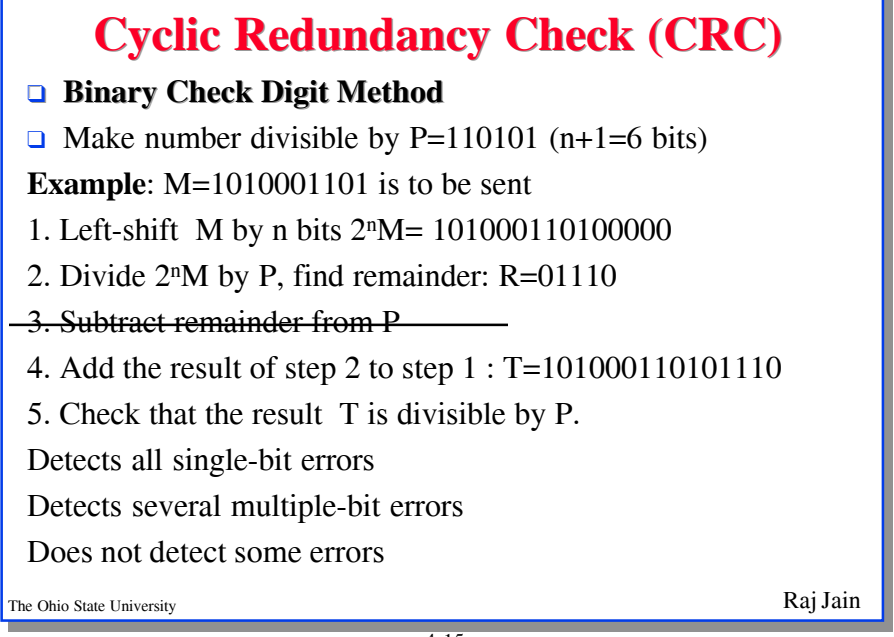

4-15

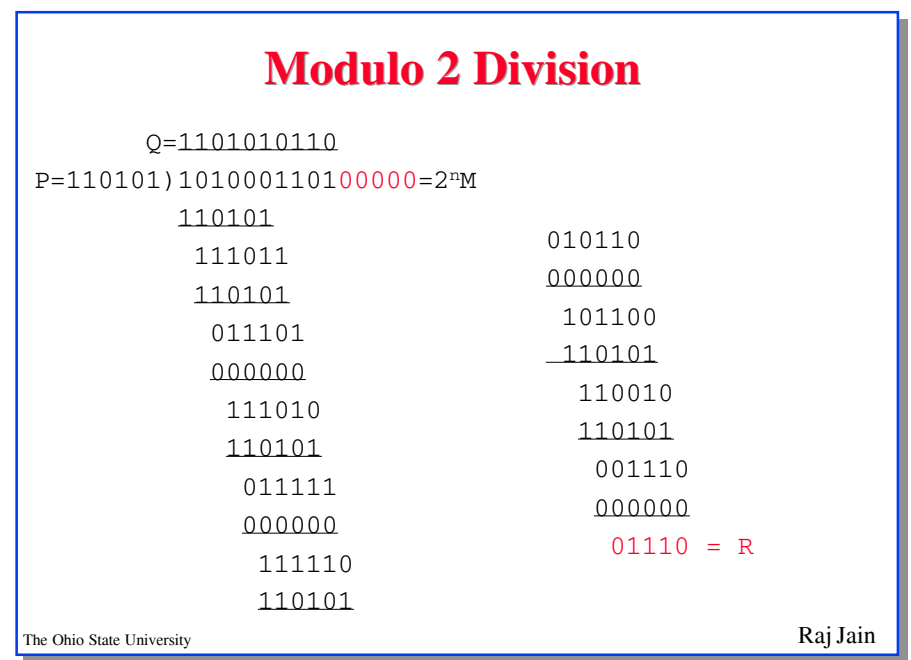

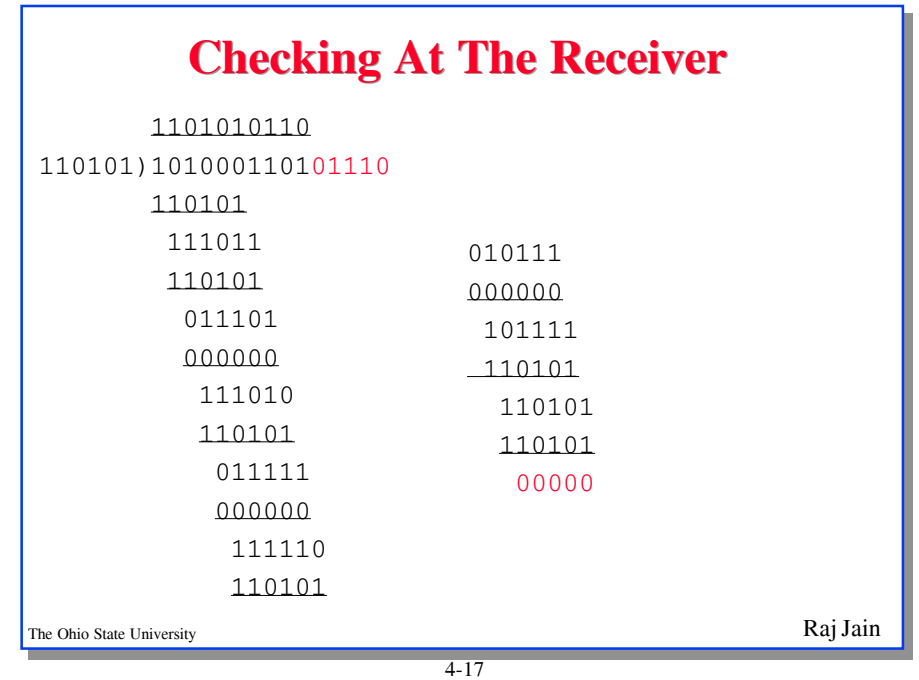

The Ohio State University **Raj Jain Polynomial Representation Polynomial Representation**  $\Box$  Number the bits 0, 1, ..., from right  $b_n b_{n-1} b_{n-2}$ .... $b_3 b_2 b_1 b_0$  $b_n x^n + b_{n-1} x^{n-1} + b_{n-2} x^{n-2} + \dots + b_3 x^3 + b_2 x^2 + b_1 x + b_0$ ❑ Example: 543210 ↓↓↓↓↓  $110101 = x^5 + x^4 + x^2 + 1$ 1101 1001 0011 =  $x^{11}+x^{10}+x^8+x^7+x^4+x+1$ 11 10 9 8 1 0

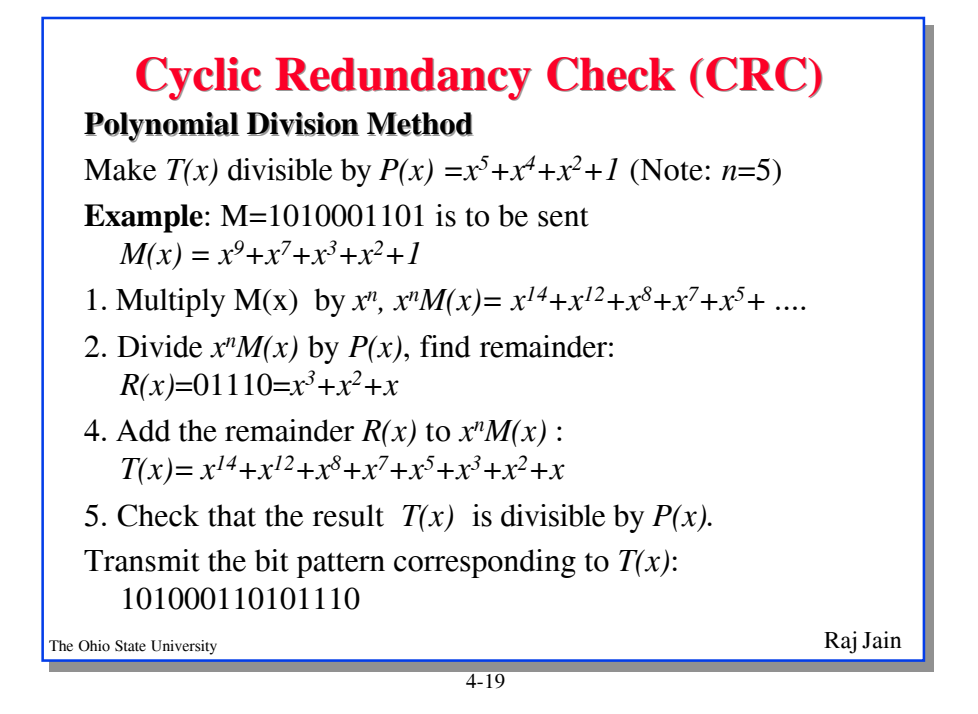

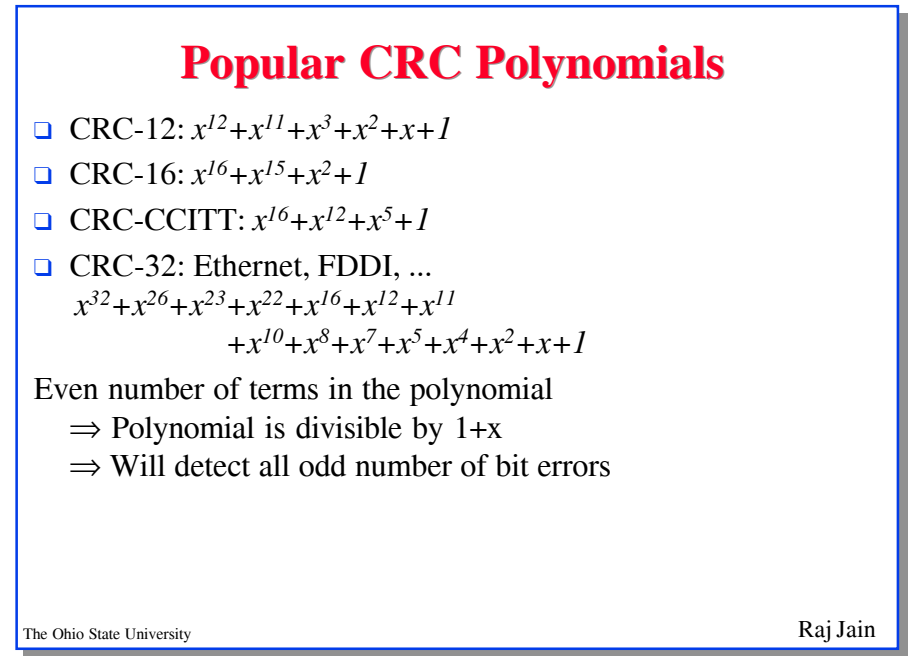

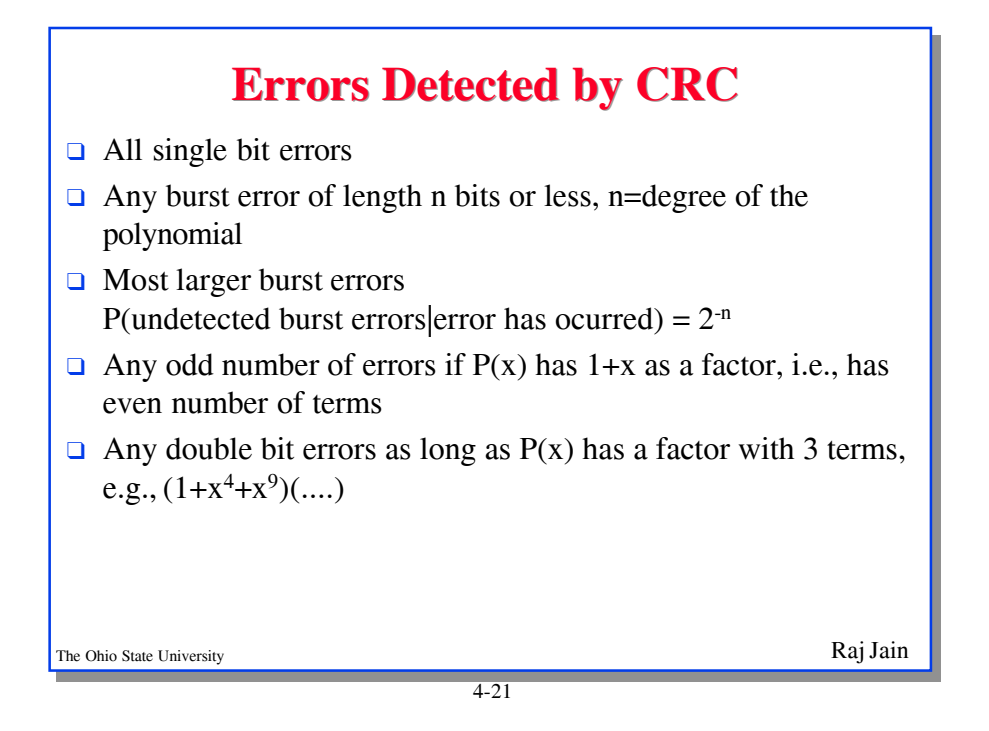

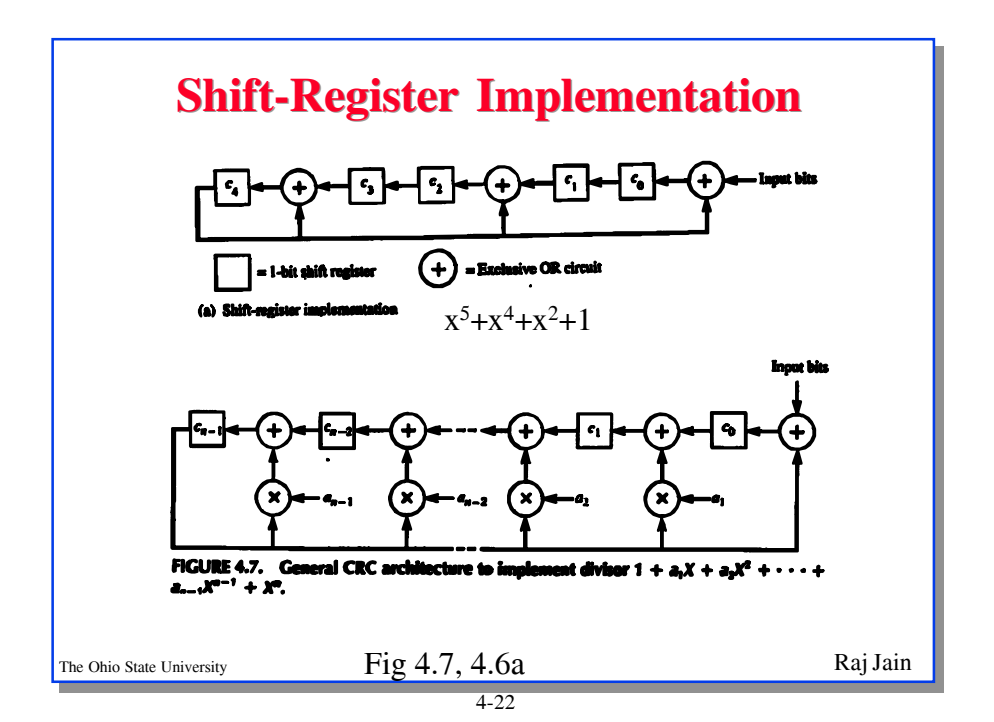

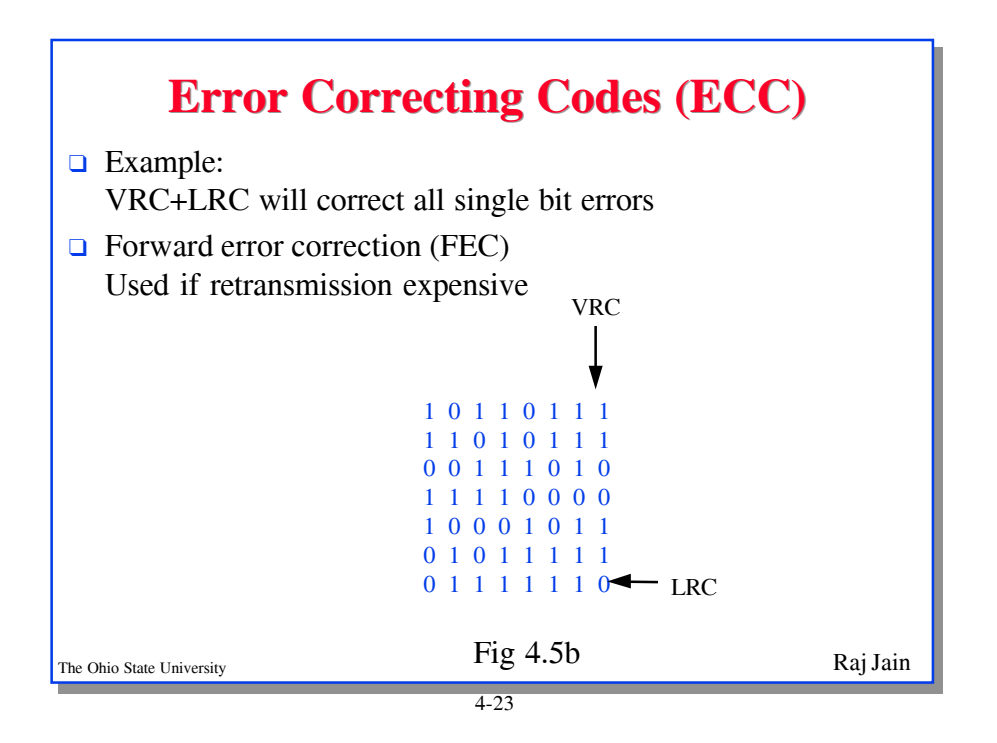

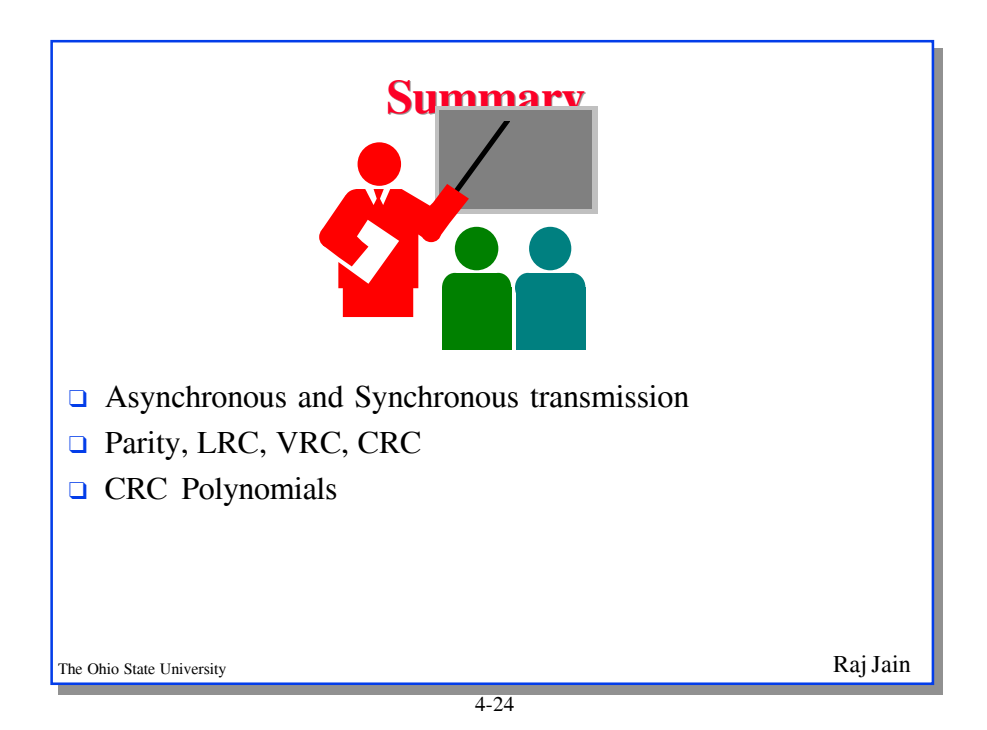

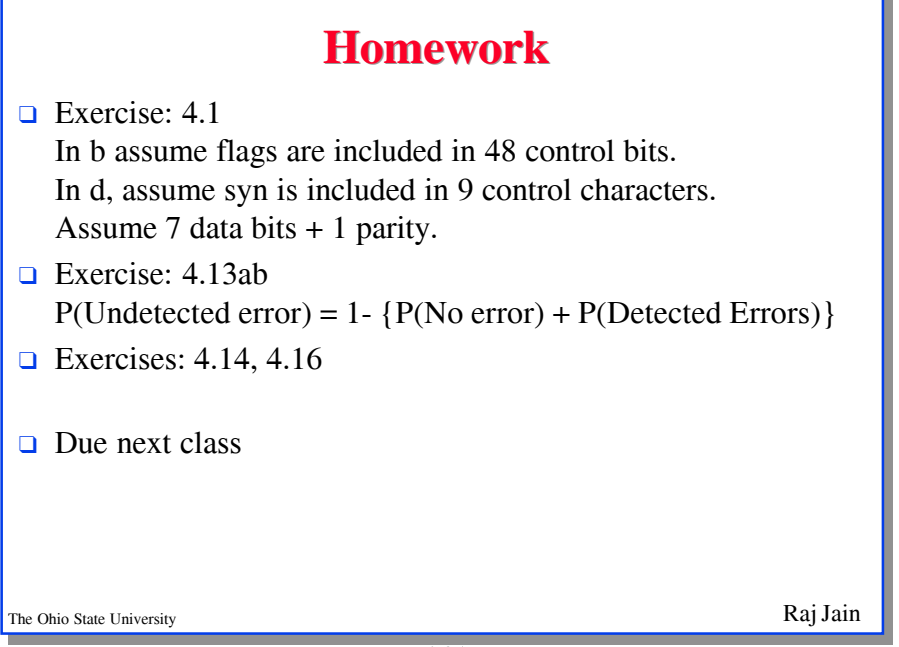

ī.

4-25